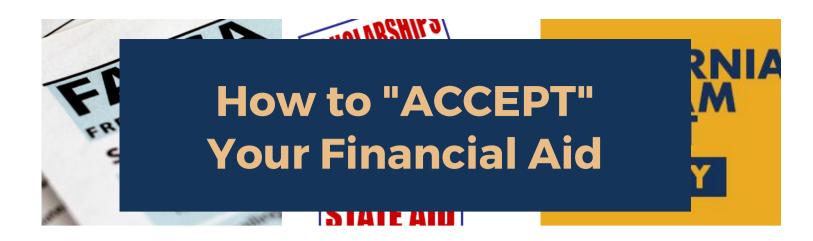

Students who have applied for financial aid, completed their file, and see an awards package on their CLASS-Web account must "ACCEPT" the Terms and Conditions prior to any financial aid disbursement. STUDENTS WILL NOT RECEIVE FINANCIAL AID WITHOUT ACCEPTING THE TERMS AND CONDITIONS.

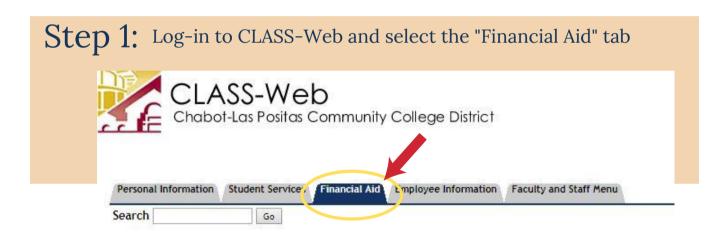

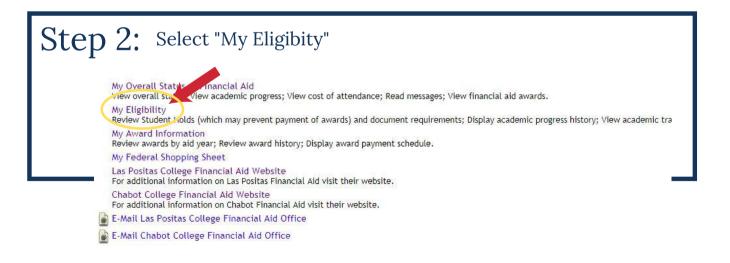

## STUDENTS WILL NOT RECEIVE FINANCIAL AID WITHOUT ACCEPTING THE TERMS AND CONDITIONS.

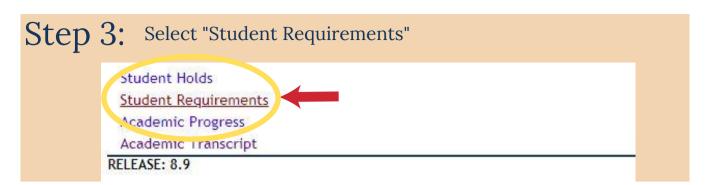

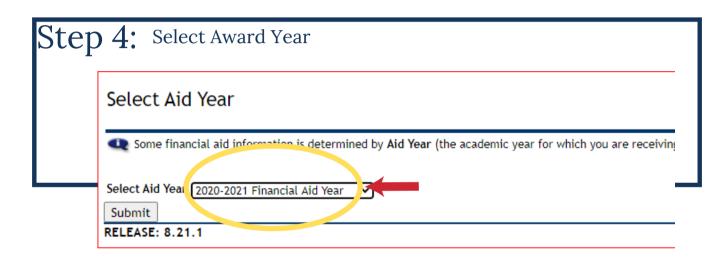

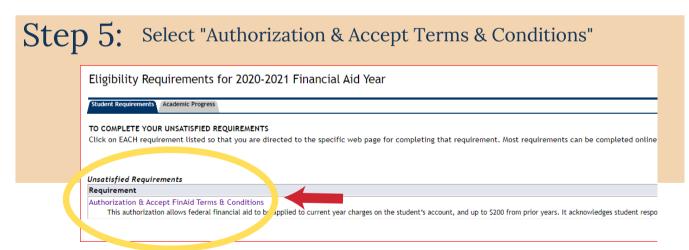

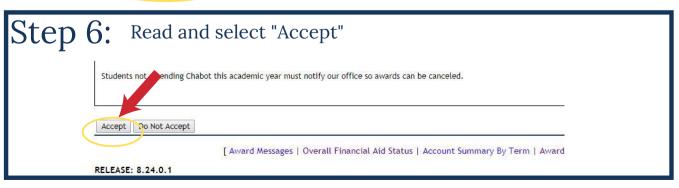